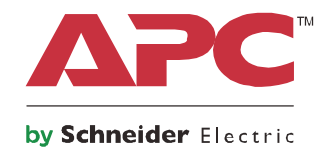

# **Benutzerhandbuch**

# **APC Charge Mobile Power Supply für Surface Hub 2 (APC Charge)**

**CSH2**

**110-240 VAC**

# **Wichtige Sicherheitshinweise**

DIESE ANLEITUNG GUT AUFBEWAHREN – Dieses Handbuch enthält wichtige Vorschriften zur Installation und Wartung der APC Charge Mobile Power Supply für das Surface Hub 2 (APC Charge).

Lesen Sie sich die Anleitung aufmerksam durch und sehen Sie sich das Produkt zuerst an, um sich damit vertraut zu machen, bevor Sie versuchen, es zu installieren, in Betrieb zu nehmen, instandzusetzen oder zu warten. Die folgenden besonderen Hinweise können an verschiedenen Stellen in diesem Heft oder auf dem Produkt erscheinen und sollen Sie vor möglichen Gefahren warnen oder Ihre Aufmerksamkeit auf Informationen lenken, die bestimmte Verfahren genauer erklären oder vereinfachen.

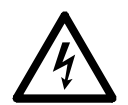

Wenn ein Gefahren- oder Warnsymbol in Verbindung mit diesem zusätzlichen Symbol erscheint, besteht eine elektrische Gefahr, die bei Nichteinhaltung der Anleitung Verletzungen zur Folge haben wird.

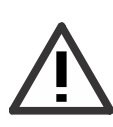

Dies ist das Warnsymbol. Es wird verwendet, um auf mögliche Verletzungsgefahren aufmerksam zu machen. Beachten Sie alle Sicherheitshinweise, die auf dieses Symbol folgen, um lebensgefährliche Verletzungen zu vermeiden.

### **GEFAHR**

**GEFAHR weist auf eine Gefahrensituation hin, deren Missachtung lebensgefährliche Verletzungen zur Folge haben wird.**

### **WARNUNG**

**WARNUNG weist auf eine Gefahrensituation hin, deren Missachtung lebensgefährliche Verletzungen zur Folge haben kann.**

### **A VORSICHT**

**VORSICHT weist auf eine Gefahrensituation hin, deren Missachtung leichte bis mittelschwere Verletzungen zur Folge haben kann.**

*HINWEIS*

**HINWEIS wird in Verbindung mit Verfahrensweisen verwendet, die keine Verletzungen zur Folge haben können.**

### **Richtlinien für den Transport des Produkts**

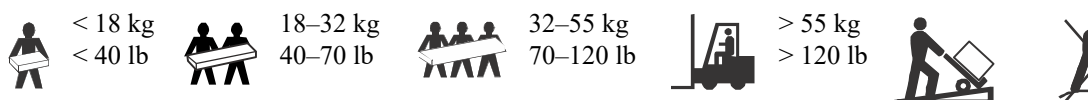

## **Sicherheitshinweise und allgemeine Informationen**

#### **Überprüfen Sie den Inhalt der Lieferung nach Erhalt. Sollten Sie Schäden feststellen, benachrichtigen Sie bitte den Spediteur und den Händler.**

- Halten Sie alle geltenden Vorschriften zur Elektroinstallation ein.
- Die gesamte Verdrahtung muss von einem qualifizierten Elektriker durchgeführt werden.
- Arbeiten Sie unter gefährlichen Bedingungen niemals alleine.
- **Jegliche Änderungen an diesem APC Charge, die nicht ausdrücklich von Schneider Electric genehmigt wurden, können das Erlöschen der Garantie zur Folge haben.**
- **Wird das APC Charge nicht mindestens einmal innerhalb von 20 Tagen geladen, kann dies zum Erlöschen der Garantie führen.**
- Die Abdeckungen nicht entfernen. Es gibt in dem Gerät keine Bauteile, die instandgesetzt werden können.
- Das APC Charge nicht unter direkter Sonneneinstrahlung, in sehr staubigen Umgebungen oder bei starker Feuchtigkeit verwenden und nicht mit Flüssigkeiten in Kontakt kommen lassen.
- Das APC Charge ist für den Betrieb bei Umgebungstemperaturen von bis zu 40 ºC geeignet.
- Die Lüftungsschlitze des APC Charge dürfen nicht blockiert werden. Lassen Sie genügend Platz für eine ordnungsgemäße Belüftung.
- Das Gerät ist schwer. Verwenden Sie immer sichere Hebetechniken, die dem Gewicht der Geräts entsprechen.

#### **Abschaltsicherheit**

• Vor der Installation oder etwaigen Wartungsarbeiten ist sicherzustellen, dass das Stromzuleitungskabel vom APC Charge getrennt und der DC-Ausgang auf AUS gestellt wurde.

#### **Elektrische Sicherheit**

- Benutzen Sie nur Werkzeug mit isolierten Griffen.
- Fassen Sie keine Verbindungsstücke aus Metall an, solange die Stromversorgung nicht abgetrennt wurde.
- Der Schutzerdungsleiter für das APC Charge führt den Leckstrom aus den angeschlossenen Geräten (Surface Hub 2) ab. Ein isolierter Erdleiter ist als Teil des zur Stromversorgung der Einheit dienenden Abzweigstromkreises zu installieren. Dieser Leiter muss von derselben Stärke und mit demselben Isoliermaterial versehen sein wie die geerdeten und nicht geerdeten Zuleitungen des Abzweigstromkreises. Hierfür wird üblicherweise ein grünes Kabel mit oder ohne gelbem Streifen verwendet.
- Wenn der Betriebsstrom des APC Charge über einen Abzweigstromkreis zugeleitet wird, muss die Masseleitung am Versorgungstransformator oder Motorgenerator richtig angeschlossen sein.

#### **Batteriesicherheit**

- Das APC Charge verwendet interne Li-Ionen-Akkus.
- Das APC Charge hat normalerweise eine Lebensdauer von drei Jahren. Äußere Einflüsse können Auswirkungen auf die Akkulebensdauer haben. Durch hohe Umgebungstemperaturen, schlechte Qualität des Netzstroms oder häufige, kurze Entladungen verkürzt sich die Lebensdauer des APC Charge.
- VORSICHT: Legen Sie Armbanduhren, Ringe und anderen Schmuck vor dem Installieren oder Auswechseln des APC Charge ab.

Starke Kurzschlussströme durch leitfähige Materialien können schwere Verbrennungen verursachen.

- VORSICHT: Das APC Charge nicht Feuer aussetzen. Das APC Charge kann explodieren.
- VORSICHT: Das APC Charge niemals öffnen oder mutwillig beschädigen. Dabei freigesetztes Material schadet der Haut und den Augen und kann giftig sein.

#### **Allgemeine Informationen**

- Die Modell- und Seriennummern befinden sich auf einem kleinen Aufkleber auf der Oberseite des Geräts.
- Führen Sie die Verpackungsmaterialien dem Recycling zu oder bewahren Sie sie zur Wiederverwendung auf.

### **FCC Klasse A – Hochfrequenzwarnung**

Dieses Gerät wurde geprüft und entspricht den Grenzwerten für Digitalgeräte der Klasse A laut Abschnitt 15 der FCC-Vorschriften. Diese Grenzwerte sind so ausgelegt, dass ein ausreichender Schutz gegen Interferenzen bei Benutzung des Geräts am Arbeitsplatz gewährleistet ist. Dieses Gerät erzeugt und verwendet Hochfrequenzenergie, kann diese ausstrahlen und verursacht möglicherweise, wenn es nicht gemäß der Bedienungsanleitung installiert und benutzt wird, schädliche Störungen des Funkverkehrs. Der Einsatz dieses Geräts in Wohngegenden kann zu schädlichen Störungen führen. In diesem Fall liegt es in der Verantwortung des Kunden, diese Störungen auf eigene Kosten beheben zu lassen.

## **Produktübersicht**

Die APC Charge Mobile Power Supply für Surface Hub 2 (APC Charge) von APC™ by Schneider Electric ermöglicht eine Energieumwandlung für das angeschlossene Gerät.

Das APC Charge ist nur für das System Surface Hub 2 verwendbar. Dieses Gerät darf nicht für andere Zwecke verwendet werden.

Das APC Charge unterstützt die Versorgung des Systems Surface Hub 2 mit geregeltem Gleichstrom.

Bei Verfügbarkeit von Wechselstrom bietet das APC Charge keinen Überspannungsschutz für das Surface Hub 2.

Dieses Benutzerhandbuch ist auf der Website von APC by Schneider Electric unter www.apc.com verfügbar.

## **Inhalt der Verpackung**

**Überprüfen Sie den Inhalt der Verpackung nach Erhalt. Sollten Sie am APC Charge Schäden feststellen, benachrichtigen Sie bitte den Spediteur und den Händler.**

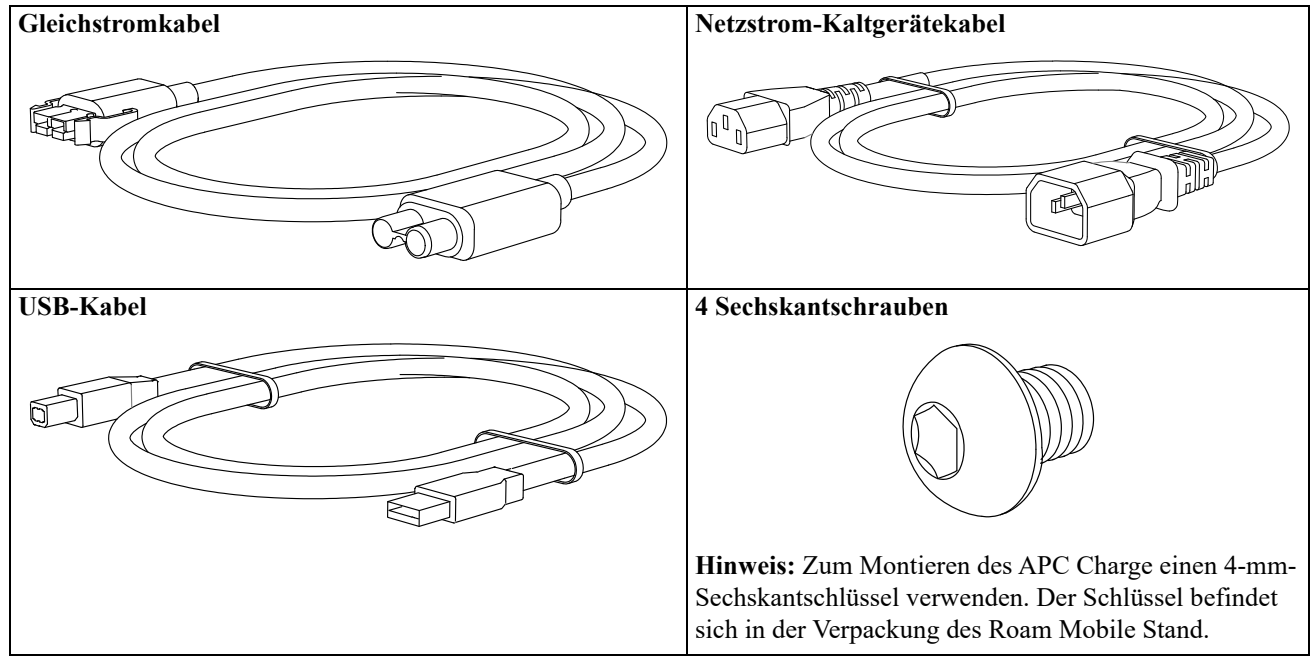

**Hinweis:** Verwenden Sie das beim Surface Hub 2 mitgelieferte Netzkabel, um das APC Charge an das Stromnetz anzuschließen.

# **Technische Daten**

Weitere technische Daten finden Sie auf der Website von APC by Schneider Electric unter **www.apc.com**.

#### **Umbebungsbedingungen**

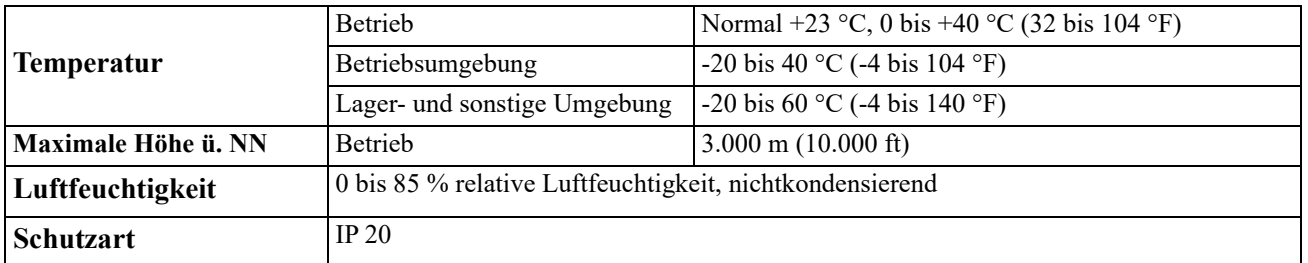

#### **Abmessungen und Gewichte**

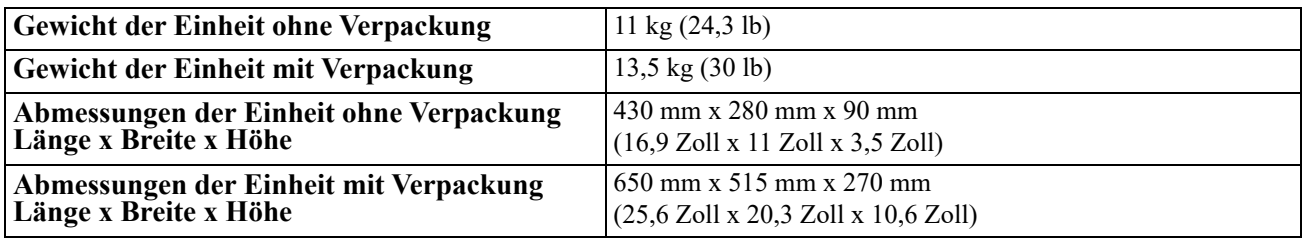

#### **Elektrische Daten**

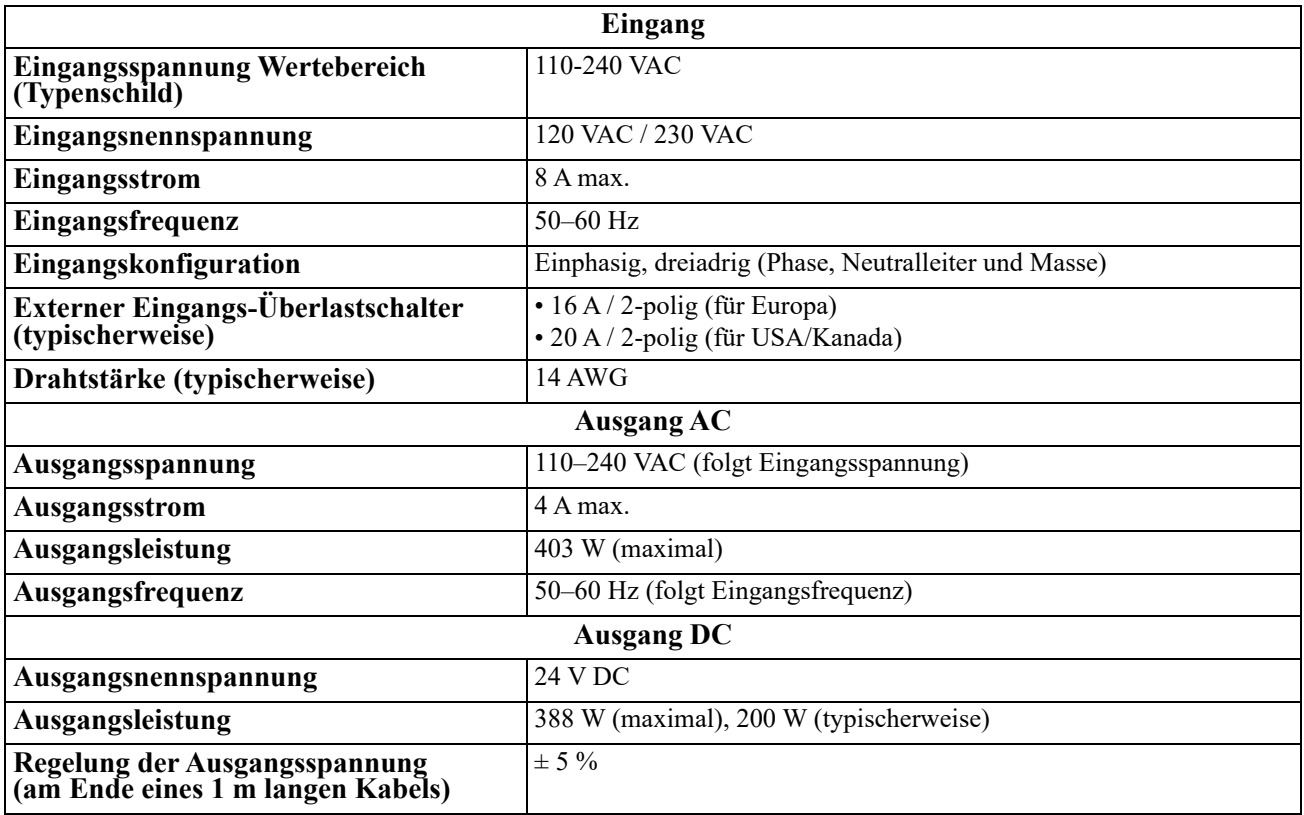

#### **Batterien**

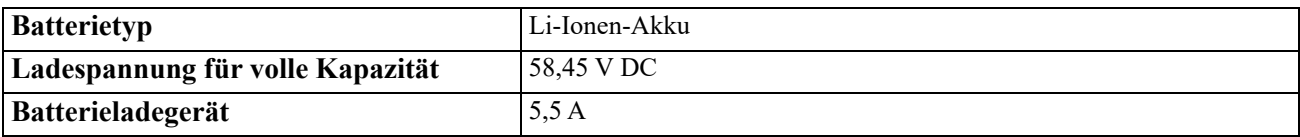

# **Installation**

### *HINWEIS*

#### **GEFAHR DURCH HERABFALLENDE GERÄTE**

• Die Installationsanweisungen beachten.

• Das APC Charge mit allen hierfür mitgelieferten Schrauben in der Ablageschale befestigen.

**Bei Nichtbeachtung dieser Vorschrift könnte es zu Schäden an der Ausrüstung kommen.**

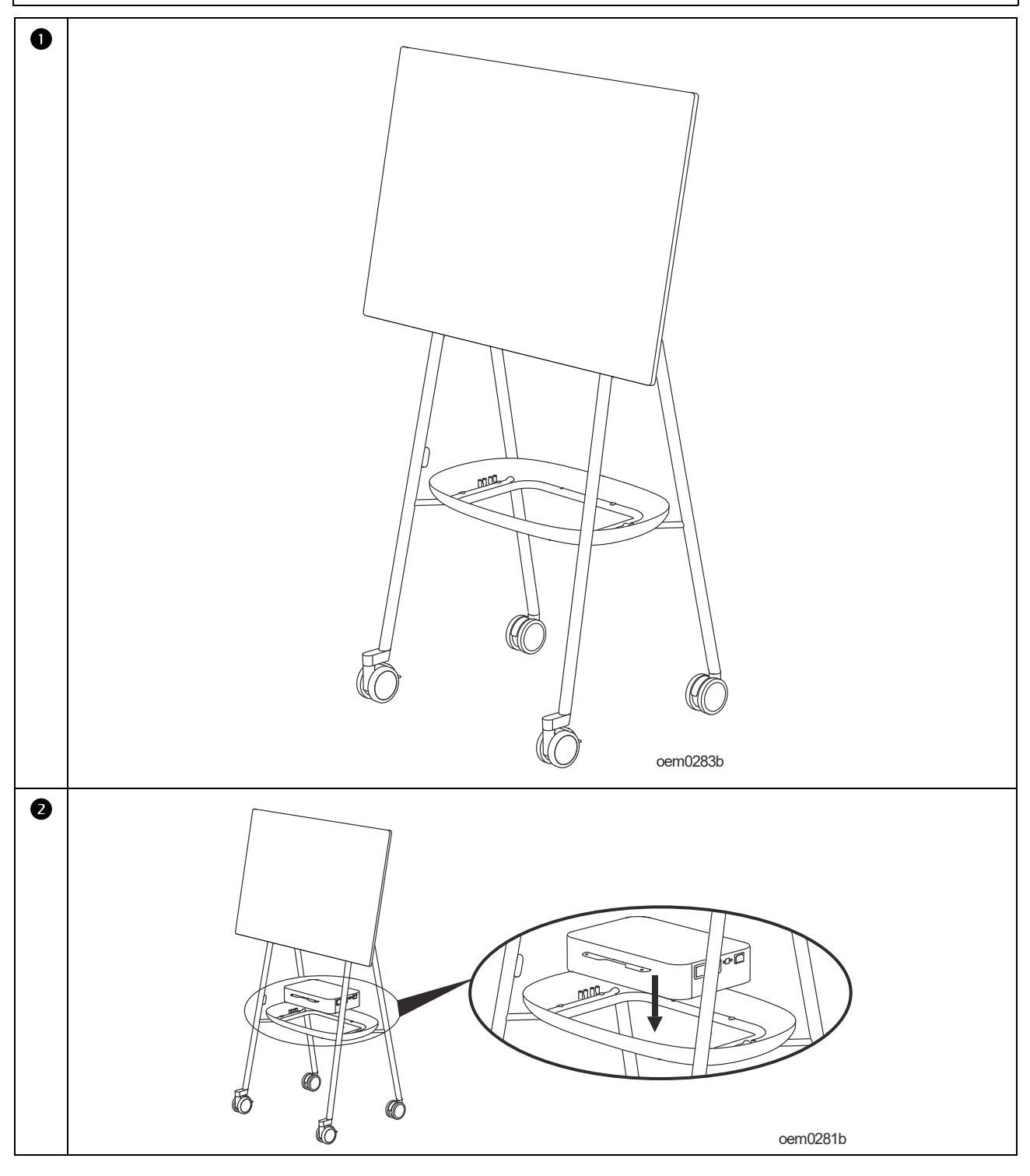

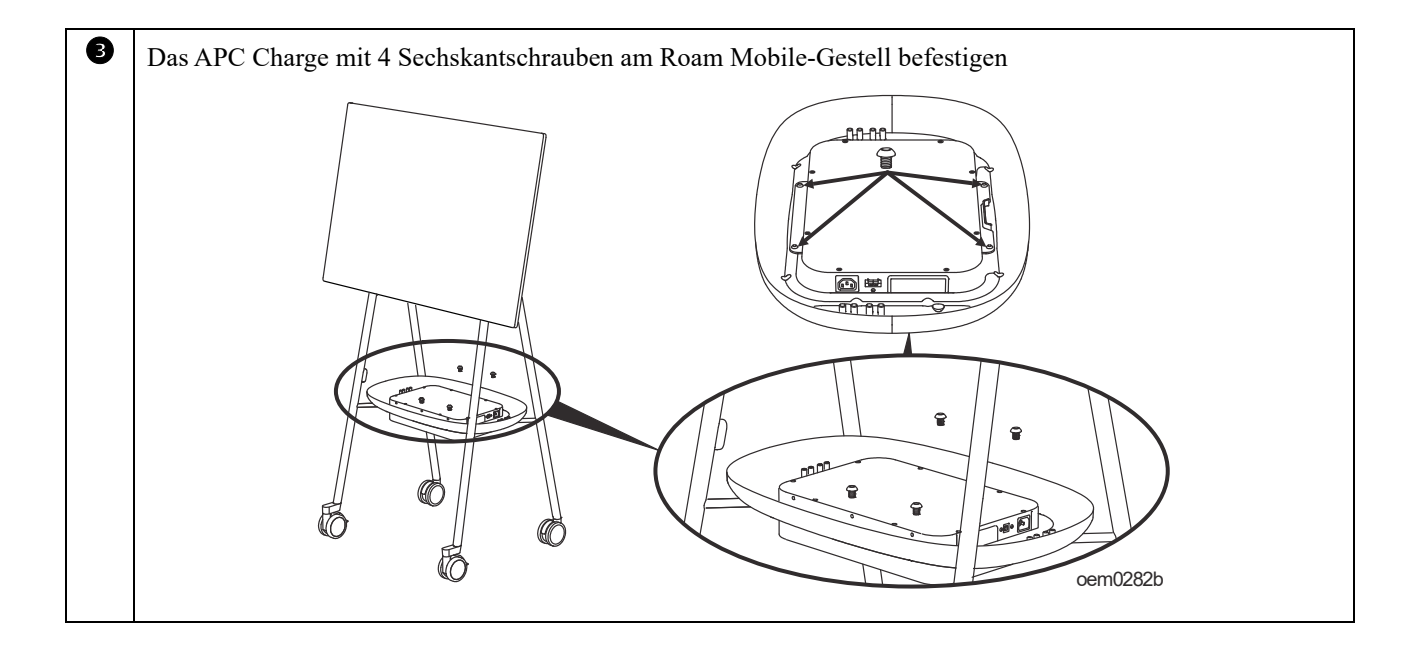

#### **Ein-/Ausgangsanschlüsse**

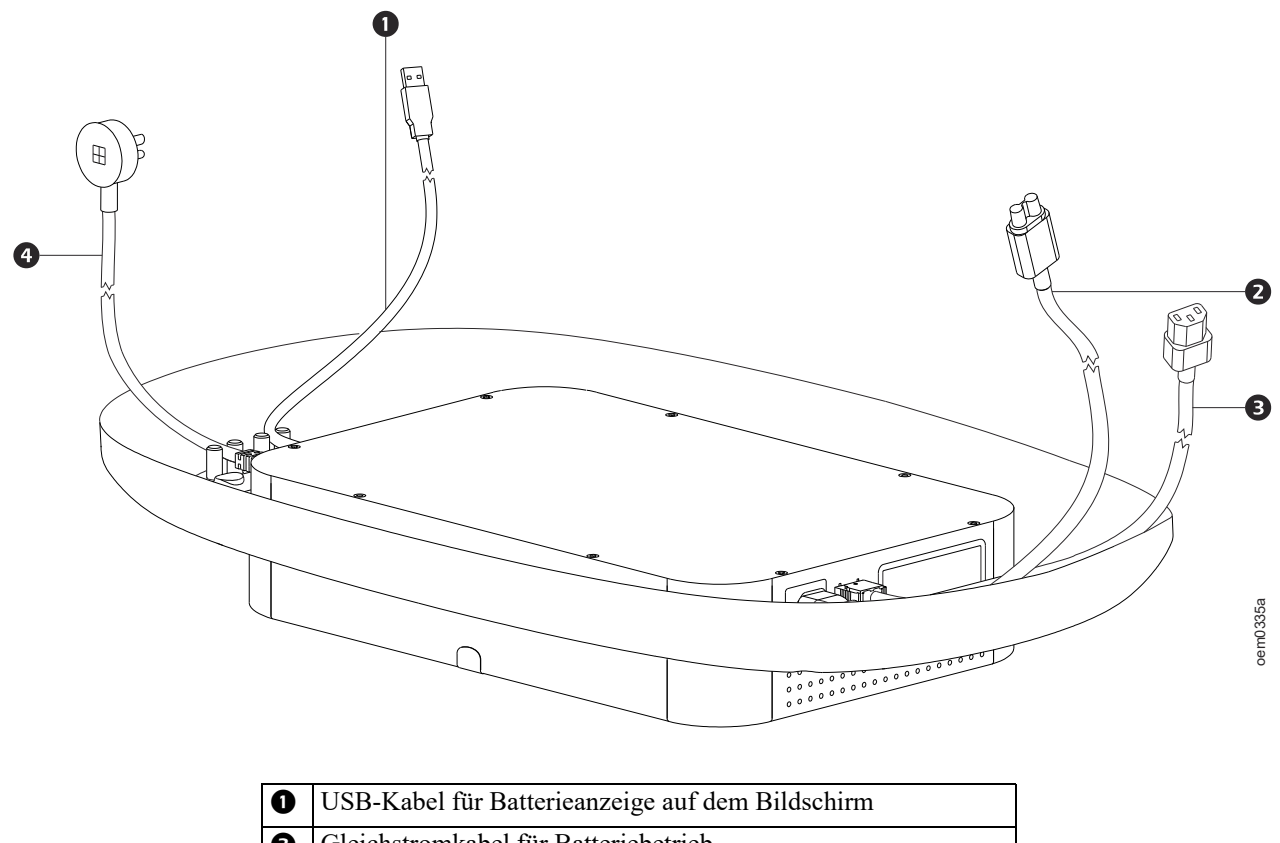

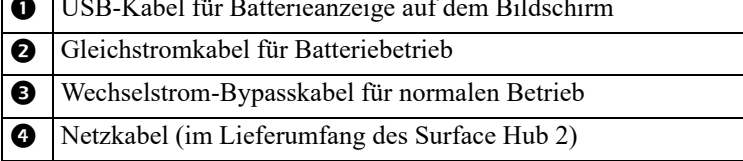

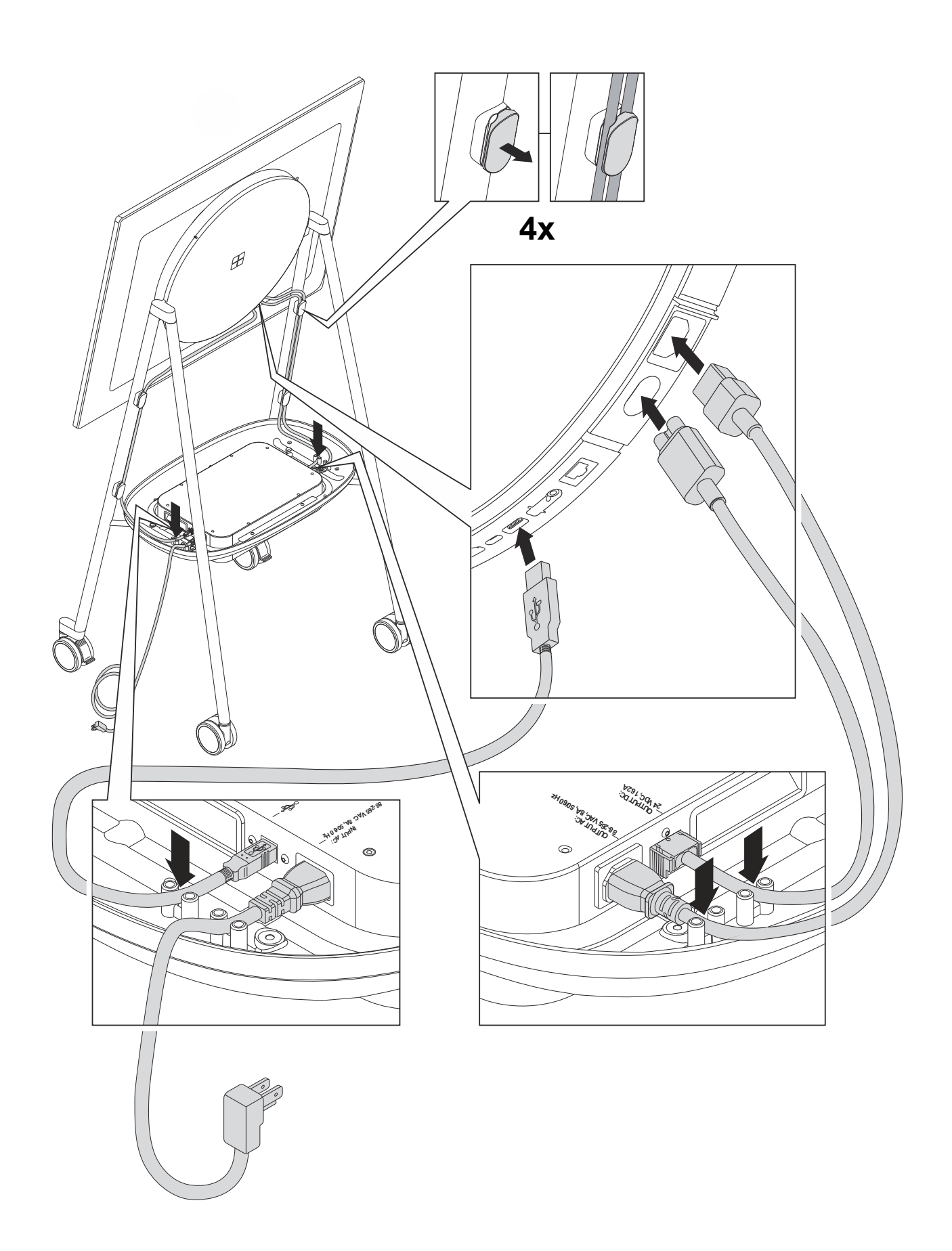

## **Element[e an der Außenseite](#page-10-0)**

Hinweis: In Tabelle "Erklärung der Elemente an der Vorderseite" auf Seite 9 finden Sie die Erklärung zu den Positionsnummern in den verschiedenen Grafiken in diesem Handbuch.

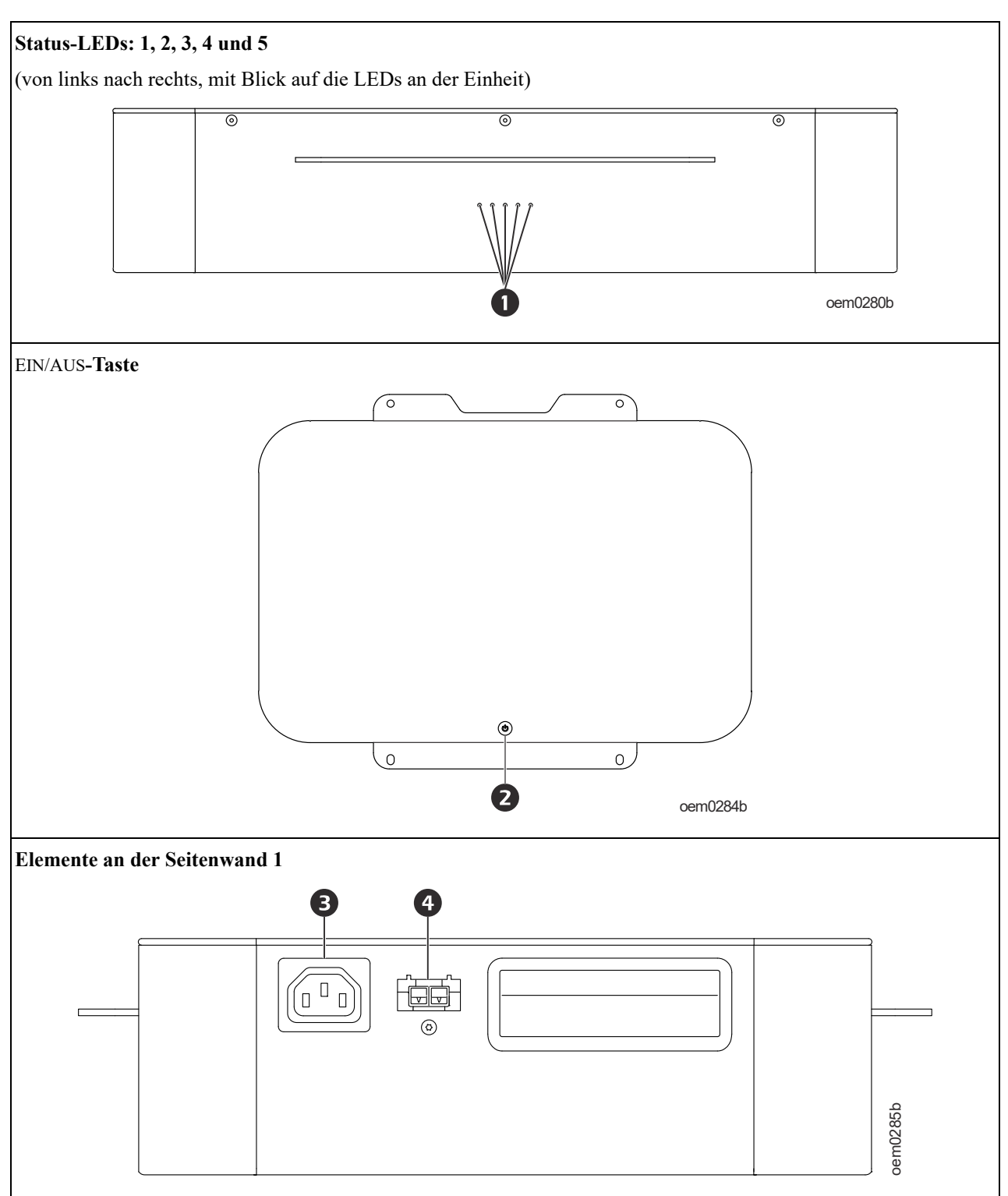

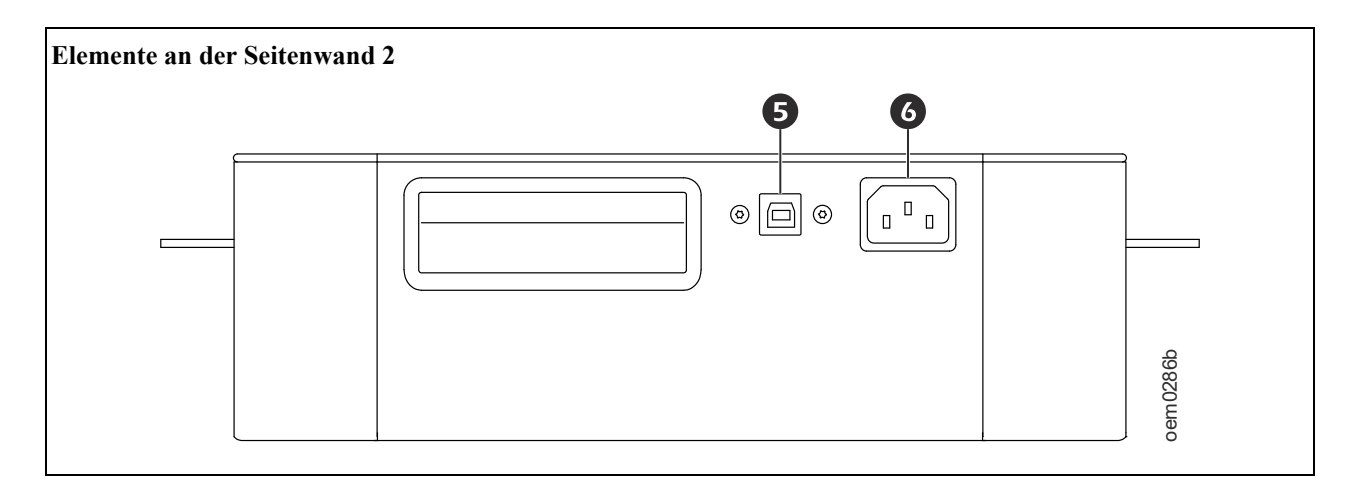

<span id="page-10-0"></span>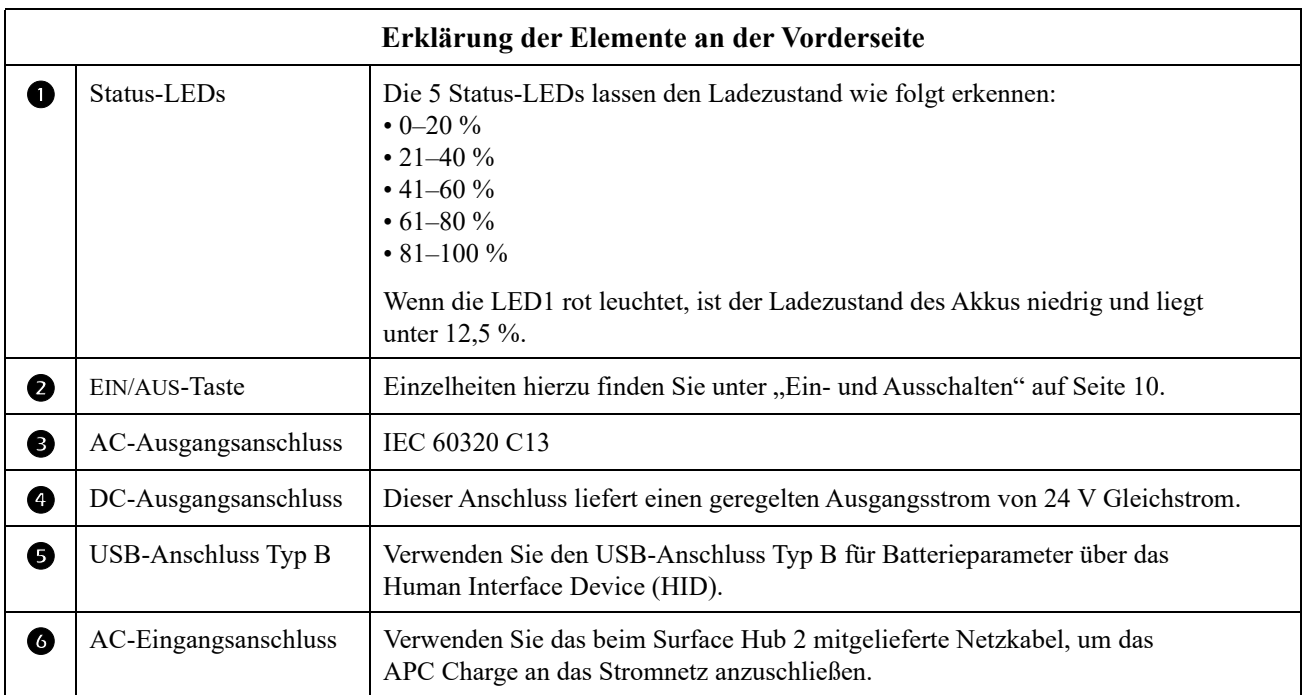

# **Bedienung**

#### **Hinweis:**

- 1. Das APC Charge vor dem erstmaligen Einschalten 2 Stunden lang aufladen. Die Anzeige des Akkuladezustands wird im Surface Hub 2 erst nach dem Einschalten des Gleichstromausgangs (DC) aktualisiert.
- 2. Nachdem das Laden in *Schritt 1* abgeschlossen wurde, schalten Sie den Gleichstromausgang (DC) EIN und überzeugen sich davon, dass alle 5 weißen LEDs leuchten, die die Ausgabe über die Batterie anzeigen.
- 3. Schalten Sie den Wechselstromeingang (AC) AUS und überzeugen sich davon, dass alle 5 weißen LEDs weiterhin leuchten.

### <span id="page-11-0"></span>**Ein- und Ausschalten**

### **VORSICHT**

#### **STROMSCHLAGGEFAHR**

Die Ausgangsanschlüsse des APC Charge stehen unter Spannung, solange der Eingangs-Überlastschalter eingeschaltet ist und die Eingangsspannung an die Eingangsanschlüssen anliegt.

**Bei Nichtbeachtung dieser Anweisungen kann es zu leichten bis mittelschweren Verletzungen kommen.**

- **Auto-Reaktivierung bei Netzstrom:** Wenn am Wechselstromeingang (AC) ausreichend Netzstrom vorhanden ist, wird das APC Charge automatisch reaktiviert und beginnt mit dem Aufladen des Akkus. Wenn sich das APC Charge zuvor aufgrund eines zu schwachen Akkus abgeschaltet hatte, wird der Ausgang für 5 Minuten nicht wieder aktiviert.
- **Reaktivierung im Akkubetrieb:** Die EIN/AUS-Taste etwa 2 Sekunden lang gedrückt halten, um das im Standby-Betrieb befindliche APC Charge zu reaktivieren. Wenn der Ausgang nicht innerhalb von 120 Sekunden eingeschaltet wird, schaltet sich das APC Charge automatisch in den Tiefschlaf-Zustand. In diesem Zustand sind alle LEDs aus.
- **Kaltstart im Akkubetrieb:** Die EIN/AUS-Taste mindestens 3 Sekunden und höchstens 6 Sekunden lang gedrückt halten, um die Gleichstrom-Ausgangsspannung (24 V DC) zu aktivieren. Die LEDs leuchten weiß und zeigen damit den Ladestatus des Akkus an.
- **Online-Betrieb:** Die EIN/AUS-Taste mindestens 3 Sekunden und höchstens 6 Sekunden lang gedrückt halten, um die Gleichstrom-Ausgangsspannung (24 V DC) zu aktivieren. Die LEDs leuchten weiß und zeigen damit den Ladestatus des Akkus an.
- **Standby-Betrieb:** Die EIN/AUS-Taste mindestens 6 Sekunden und höchstens 20 Sekunden lang gedrückt halten, um die Gleichstrom-Ausgangsspannung (24 V DC) zu deaktivieren. In diesem Zustand sind alle LEDs aus und der Ladezustand (State of Charge - SOC) wird mit 0 % angegeben.
- **Warnzustand:** Die EIN/AUS-Taste mindestens 3 Sekunden und höchstens 6 Sekunden lang gedrückt halten, um die Warnung zurückzusetzen. Einzelheiten hierzu finden Sie unter "Warnzustände" auf Seite 11. Das APC Charge kann erneut in den Warnmodus wechseln, wenn der festgestellte Fehler weiterhin besteht. Dies gilt für beide Betriebsarten.

### **Ausschalten**

Die EIN/AUS-Taste mindestens 6 Sekunden und höchstens 20 Sekunden lang gedrückt halten, um das APC Charge auszuschalten.

### **LED-Anzeigen**

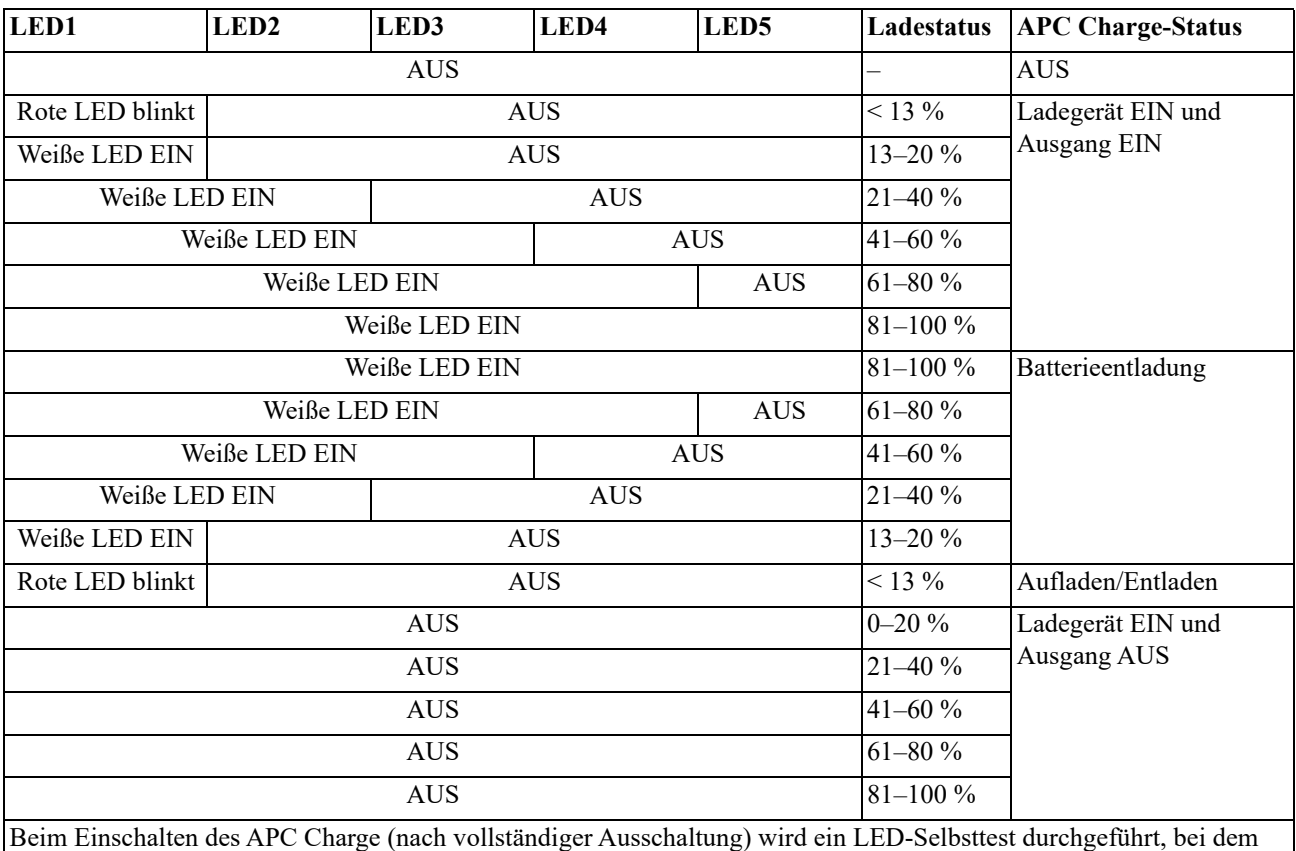

alle weißen LEDs 5-mal für 2 Sekunden blinken und dann alle roten LEDs für 2 Sekunden blinken. **LED2** blinkt rot für höchstens 5 Sekunden, bis die Kommunikation hergestellt ist.

### <span id="page-12-0"></span>**Warnzustände**

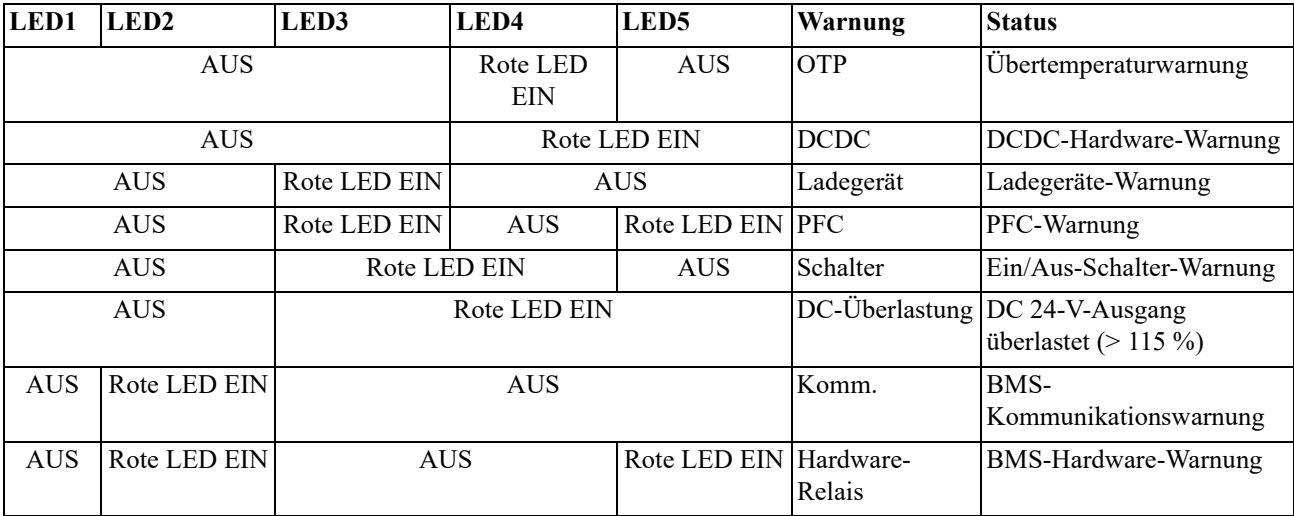

### **Laufzeitkalibrierung**

Führen Sie nach jeweils 50 Lade-Entlade-Zyklen oder alle 2 Monate (je nachdem, was früher eintritt) eine Laufzeitkalibrierung durch.

Schritte zum Durchführen der Laufzeitkalibrierung:

- 1. Trennen Sie den APC Charge von der Stromversorgung und entladen Sie den Akku bis zum "Ausschalten aufgrund leerer Batterie".
- 2. Halten Sie das APC Charge für 2,5 Stunden im Wartezustand (ohne Laden oder Entladen).
- 3. Schließen Sie das APC Charge an die Stromversorgung an, bis der Akku vollständig geladen ist.
- 4. Starten Sie die Nutzung des APC Charge, sobald der Akku vollständig geladen ist.

# **Problembehandlung**

**Verwenden Sie die folgende Tabelle, um kleinere Installations- und Betriebsprobleme selbst zu lösen. Bei komplexeren Problemen sehen Sie bitte auf der Website von APC by Schneider Electric unter www.apc.com nach.**

**Das APC Charge verwendet Firmware, die aktualisiert werden kann.** 

**Weitere Informationen finden Sie auf der Website von APC by Schneider Electric (www.apc.com/Support) oder in Ihrem örtlichen Kundencenter.**

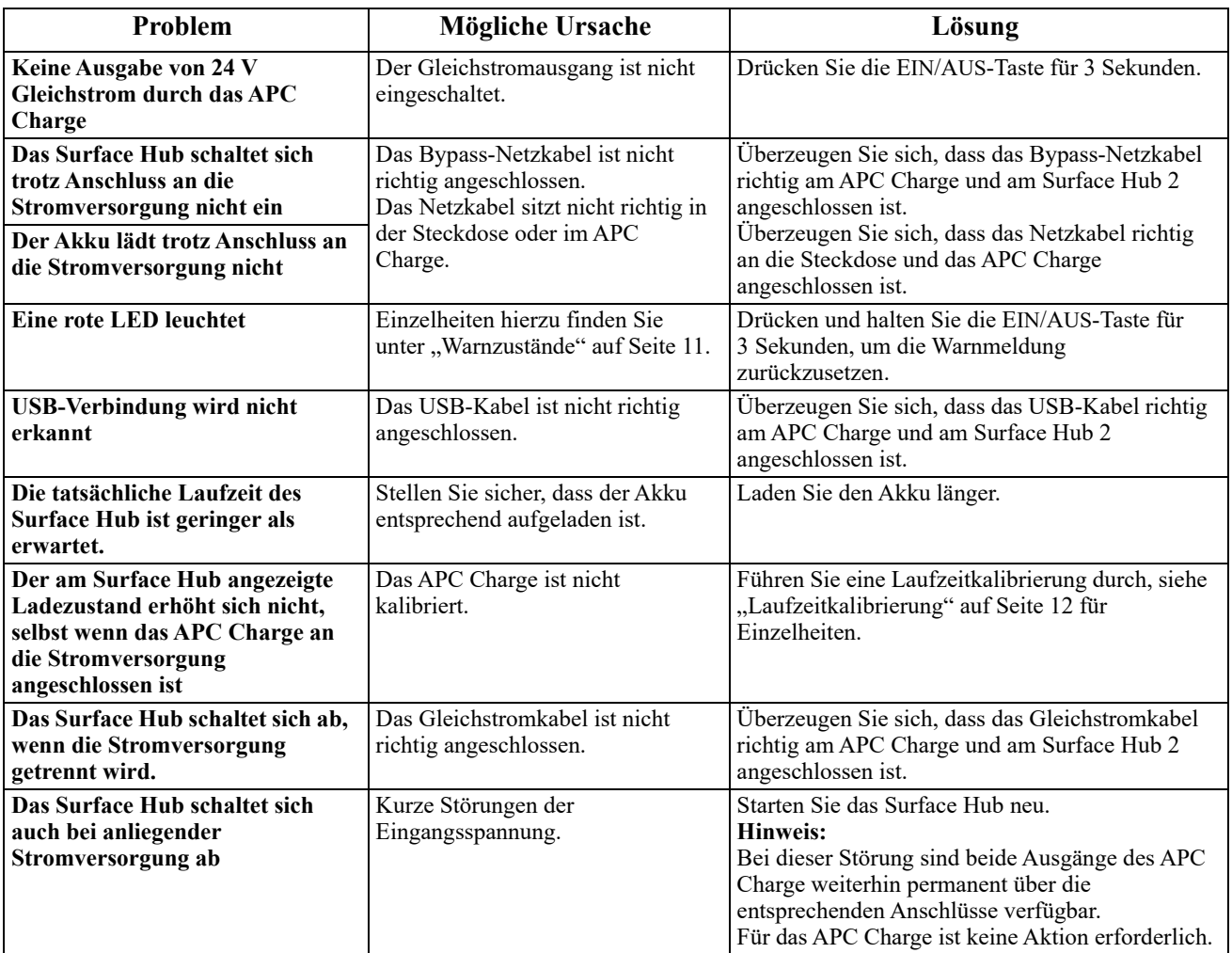

Hinweis: Bleibt ein Problem auch nach dem entsprechenden Lösungsversuch bestehen, dann wenden Sie sich an den Kundendienst von APC by Schneider Electric.

# **Transport**

Das APC Charge enthält Lithium-Ionen-Akkus.

Lithium-Ionen-Akkupacks gelten nach den folgenden internationalen Bestimmungen für den Luftfrachtverkehr als unspezifisches Gefahrgut der Klasse 9 (in den USA auch als "Gefahrstoff" bezeichnet): Technische Anweisungen der Internationalen Zivilluftfahrtorganisation (International Civil Aviation Organization, ICAO) für den sicheren Transport gefährlicher Güter auf dem Luftweg, Gefahrgutvorschriften der Internationalen Luftverkehrs-Vereinigung (International Air Transport Association, IATA), Beförderungsvorschrift für gefährliche Güter im Seeschiffsverkehr (International Maritime Dangerous Goods, IMDG), Europäische Regelung zur Ordnung für die internationale Eisenbahnbeförderung gefährlicher Güter (Règlement concernant le transport international ferroviaire de marchandises Dangereuses, RID), Europäisches Übereinkommen über die internationale Beförderung gefährlicher Güter auf der Straße (Accord européen relatif au transport international des marchandises Dangereuses par Route, ADR) sowie geltende nationale Vorschriften wie z. B. die Gefahrgutvorschriften der USA (siehe 49 CFR 173.185). Diese Vorschriften enthalten sehr spezifische Anforderungen in Bezug auf Verpackung, Beschriftung, Kennzeichnung und Dokumentation. Die Vorschriften verlangen auch, dass Personen, die an der Vorbereitung von Gefahrgütern für den Transport beteiligt sind, über die ordnungsgemäße Vorbereitung der Verpackung, deren Kennzeichnung und Beschriftung sowie die Erstellung der Versandpapiere geschult und zertifiziert werden. Im Folgenden finden diese geschulten und zertifizierten Personen weitere Informationen, die ihnen den ordnungsgemäßen Versand dieses Akkupacks erleichtern sollen.

- Das Akkupack erfüllt die Prüfanforderungen im "Handbuch Prüfungen und Kriterien" der Vereinten Nationen (UN), Teil III, Unterabschnitt 38.3. Der Bericht UN38.3 über den Akkupack ist auf Anfrage erhältlich.
- Die Originalverpackung ist eine stabile, starre Außenverpackung, die der benötigten Kapazität und ihrem Verwendungszweck entspricht. Die Verpackung entspricht der UN-Spezifikation. Als Lithium-Ionen-Akkupack unterliegt die Einheit den Einschränkungen bezüglich des Ladezustands (State of Charge Restrictions, SOC) und wird werksseitig mit einem Ladezustand von 30 % geliefert.
- Der Akkupack erfüllt die Anforderungen der Verpackungsanweisung 965, Abschnitt IA der IATA-Regelung.
- Die Kapazität des Akkupacks beträgt 585 Wh 625 Wh (nominal 613,2 Wh). Der Akkupack wiegt 12 kg und enthält zwischen 4,0 kg und 4,12 kg (nominal 4,032 kg) Lithium-Ionen-Zellen.
- Der Akkupack darf nicht zusammen mit Gefahrgut der Klasse 1 (ausgenommen 1.4S), Abschnitt 2.1 (entflammbare Gase), Klasse 3 (entflammbare Flüssigkeiten), Abschnitt 4.1 (entflammbare Feststoffe) und Abschnitt 5.1 (Oxidationsmittel) in derselben Außenverpackung verpackt oder in eine Umverpackung gelegt werden.

Gehen Sie wie folgt vor:

- 1. Schalten Sie alle angeschlossenen Geräte aus.
- 2. Trennen Sie das APC Charge vom Stromnetz.
- 3. Folgen Sie den in diesem Handbuch unter *Transport* und *Instandsetzung* beschriebenen Versandanweisungen.

## **Instandsetzung**

Das APC Charge enthält keine vor Ort austauschbaren Teile. Falls das APC Charge einmal instandgesetzt werden muss, senden Sie es bitte nicht an den Händler ein. Gehen Sie vielmehr wie folgt vor:

- 1. Kontaktieren Sie den Kundendienst von APC by Schneider Electric über die Website von APC by Schneider Electric unter **www.apc.com**.
	- a. Notieren Sie sich die Modellnummer, die Seriennummer und das Kaufdatum. Die Modell- und Seriennummern befinden sich an der Oberseite des APC Charge.
	- b. Wenn Sie den Kundendienst von APC by Schneider Electric anrufen, wird ein Mitarbeiter versuchen, das Problem am Telefon für Sie zu lösen. Ist dies nicht möglich, wird der Techniker Ihnen eine Warenrücknahmenummer (RMA-Nr.) zuweisen.
	- c. Wenn die Garantie noch nicht abgelaufen ist, wird das APC Charge kostenlos repariert oder ersetzt.
	- d. Die Service-Verfahren und Rücksendebestimmungen können von Land zu Land unterschiedlich sein. Bitte informieren Sie sich auf der Website von APC by Schneider Electric über den für Ihr Land vorgesehenen Ablauf.
- 2. Verpacken Sie das APC Charge gut, um Transportschäden zu vermeiden. Verwenden Sie keine Styroporkügelchen als Verpackungshilfsmittel. Transportschäden sind nicht von der Garantie abgedeckt.
- 3. Vermerken Sie die RMA-Nr., die Sie vom Kundendienst erhalten haben, außen auf der Verpackung.
- 4. Senden Sie das APC Charge versichert und bezahlt mit einem Zustelldienst an die Adresse, die Sie vom Kundendienst erhalten haben.

# **Eingeschränkte Werksgarantie**

Die Schneider Electric IT Corporation (SEIT) garantiert für einen Zeitraum von drei (3) Jahren, dass ihre Produkte frei von Material- und Fertigungsfehlern sind. Die Verpflichtung von SEIT gemäß dieser Garantie ist auf die Reparatur oder den Ersatz (nach ihrem eigenen Ermessen) jeglicher defekter Produkte begrenzt. Die Reparatur oder der Austausch eines fehlerhaften Produkts oder Teils verlängert den ursprünglichen Garantiezeitraum nicht.

Diese Garantie gilt nur für den ursprünglichen Käufer, der das Produkt vorschriftsmäßig innerhalb von 10 Tagen nach dem Kauf registriert haben muss. Die Produktregistrierung kann online unter warranty.apc.com vorgenommen werden.

SEIT haftet nicht gemäß dieser Garantie, wenn hauseigene Prüfungen und Untersuchungen ergeben haben, dass der vermeintliche Produktschaden nicht existiert beziehungsweise durch Missbrauch, Fahrlässigkeit, unsachgemäße Installation oder Prüfungen von Endverbrauchern oder Dritten bzw. durch eine Verwendung entgegen den Empfehlungen oder Spezifikationen von SEIT verursacht wurde. Darüber hinaus haftet SEIT nicht für Mängel infolge von: 1) unerlaubten Reparatur- oder Umbauversuchen an dem Produkt, 2) falschen oder inadäquaten elektrischen Spannungen oder Verbindungen, 3) nicht vorschriftsmäßigen Betriebsbedingungen vor Ort, 4) höherer Gewalt, 5) ungenügendem Schutz vor Witterungseinflüssen oder 6) Diebstahl. Keinesfalls haftet SEIT im Rahmen dieser Garantie für Produkte, bei denen die Seriennummer verändert, unkenntlich gemacht oder entfernt wurde.

**ES EXISTIEREN ÜBER DIE VORSTEHEND GENANNTEN BESTIMMUNGEN HINAUS KEINE ANDEREN GARANTIEN AUSDRÜCKLICHER, STILLSCHWEIGENDER, GESETZLICHER ODER SONSTIGER NATUR FÜR IRGENDWELCHE PRODUKTE, DIE AUS ODER IN VERBINDUNG MIT DIESEM VERTRAG VERKAUFT, GEWARTET ODER GELIEFERT WURDEN.** 

**SEIT LEHNT ALLE STILLSCHWEIGENDEN GARANTIEN HINSICHTLICH DER MARKTGÄNGIGKEIT UND EIGNUNG FÜR EINEN BESTIMMTEN ZWECK AB.** 

**DIE VON SEIT AUSDRÜCKLICH GEWÄHRTEN GARANTIEN KÖNNEN DURCH DIE ERTEILUNG VON RATSCHLÄGEN TECHNISCHER ODER SONSTIGER NATUR ODER DURCH DAS ERBRINGEN ENTSPRECHENDER DIENSTLEISTUNGEN DURCH SEIT NICHT AUSGEDEHNT, ABGESCHWÄCHT ODER BEEINFLUSST WERDEN, AUSSERDEM ENTSTEHEN SEIT DARAUS KEINE WEITEREN VERPFLICHTUNGEN ODER VERBINDLICHKEITEN.** 

**DIE VORSTEHEND GENANNTEN GARANTIEN UND RECHTSMITTEL SIND DIE EINZIGEN GARANTIEN UND RECHTSMITTEL. DIE OBEN GENANNTEN GARANTIEN BEGRÜNDEN EINZIGE LEISTUNGSVERPFLICHTUNG VON SEIT UND STELLEN IHRE EINZIGEN RECHTSMITTEL IM FALLE VON GARANTIEVERLETZUNGEN DAR. ALLE GARANTIEBESTIMMUNGEN VON SEIT GELTEN NUR FÜR DEN KÄUFER UND KÖNNEN NICHT AN DRITTE ÜBERTRAGEN WERDEN.** 

**IN KEINEM FALL HAFTEN SEIT, IHRE VERANTWORTLICHEN, DIREKTOREN, TOCHTERUNTERNEHMEN ODER ANGESTELLTEN FÜR KONKRETE, INDIREKTE, BESONDERE FOLGE- ODER STRAFRECHTLICHE SCHÄDEN, DIE AUS DER VERWENDUNG, WARTUNG ODER INSTALLATION DER PRODUKTE ENTSTEHEN. DIES GILT AUCH, WENN SOLCHE SCHÄDEN AUF EINEM VERTRAG, EINEM VERGEHEN UND UNGEACHTET VON DEFEKT, FAHRLÄSSIGKEIT ODER STRIKTER HAFTUNGSVERPFLICHTUNG BASIEREN ODER OB SEIT ZUVOR AUF DIE MÖGLICHKEIT SOLCHER SCHÄDEN AUFMERKSAM GEMACHT WURDE. SEIT HAFTET INSBESONDERE NICHT FÜR DADURCH ENTSTANDENE KOSTEN IRGENDWELCHER ART, Z. B. ENTGANGENE GEWINNE ODER EINKÜNFTE (OB AUF DIREKTEM ODER INDIREKTEM WEGE), VERLUST VON GERÄTEN, VERLUST DER NUTZUNGSMÖGLICHKEIT EINES GERÄTS, VERLUST VON SOFTWARE ODER DATEN, ERSATZKOSTEN, ANSPRÜCHE DRITTER ODER ANDERE KOSTEN.**

**NICHTS IN DIESER BEGRENZTEN GARANTIE IST DAHIN GEHEND AUSLEGBAR, DASS SEIT EINEN AUSSCHLUSS ODER EINE EINSCHRÄNKUNG IHRER HAFTUNG BEI TOD ODER VERLETZUNG INFOLGE SEINER EIGENEN FAHRLÄSSIGKEIT ODER ARGLISTIGER FALSCHDARSTELLUNG ANSTREBT, MINDESTENS JEDOCH BIS ZUM GESETZLICH ZULÄSSIGEN RAHMEN EINES SOLCHEN AUSSCHLUSSES ODER EINER SOLCHEN BEGRENZUNG.** 

Bevor unter die Garantie fallende Reparaturleistungen in Anspruch genommen werden können, muss beim Kundendienst eine Warenrücknahmenummer (Returned Material Authorization; RMA) angefordert werden. Garantieansprüche können über die Supportseiten auf der Website von APC by Schneider Electric unter folgender Adresse auf das weltweite Kundendienst-Netzwerk von SEIT zugreifen: **www.apc.com**. Wählen Sie Ihr Land aus dem entsprechenden Menü aus. Öffnen Sie die Registerkarte "Support" oben auf der Webseite, um Informationen zum APC-Kundendienst in Ihrer Region zu erhalten. Produkte müssen als vom Absender bezahlte Sendung zurückgeschickt werden und eine kurze Beschreibung des aufgetretenen Problems sowie einen Nachweis von Ort und Datum des Kaufs enthalten.

### **APC™ by Schneider Electric Weltweiter Kundendienst**

Kundendienstleistungen zu diesem und anderen Produkten von APC™ by Schneider Electric sind für Sie kostenlos und können wie folgt angefordert werden:

- A[uf der Website v](http://www.apc.com)on APC stehen Ihnen die Dokumente der APC by Schneider Electric Knowledge Base zur Verfügung. Von dort aus können Sie auch Anfragen an den Kundendienst senden.
	- **www.apc.com** (Unternehmenszentrale) [Auf der lokalisierten APC-Website des gewünschten Landes können Sie die Informationen zum](http://www.apcc.com/support)  Kundendienst in der entsprechenden Sprache abrufen.
	- **www.apc.com/support/** Weltweite Unterstützung unserer Kunden über die APC by Schneider Electric Knowledgebase und Kundendienst per E-Mail.
- [•](http://www.apc.com/support/contact) [Wenden Sie sich per Telefon oder E](http://www.apc.com/support/contact)-Mail an ein Kundendienstzentrum von APC by Schneider Electric.
	- Kontaktinformationen für lokale Kundenzentren in Ihrem Land finden Sie unter **www.apc.com/support/contact**.
	- Wenden Sie sich an die Vertretung oder den Händler von APC by Schneider Electric, bei dem Sie Ihr APC by Schneider Electric-Produkt erworben haben, um zu erfahren, wo Sie Kundendienstleistungen erhalten.

© 2020 APC by Schneider Electric. APC, das APC-Logo und Smart-UPS sind Eigentum von Schneider Electric Industries S.A.S. oder ihren angegliederter Unternehmen. Alle anderen Marken sind Eigentum ihrer jeweiligen Inhaber.